## **DAFTAR ISI**

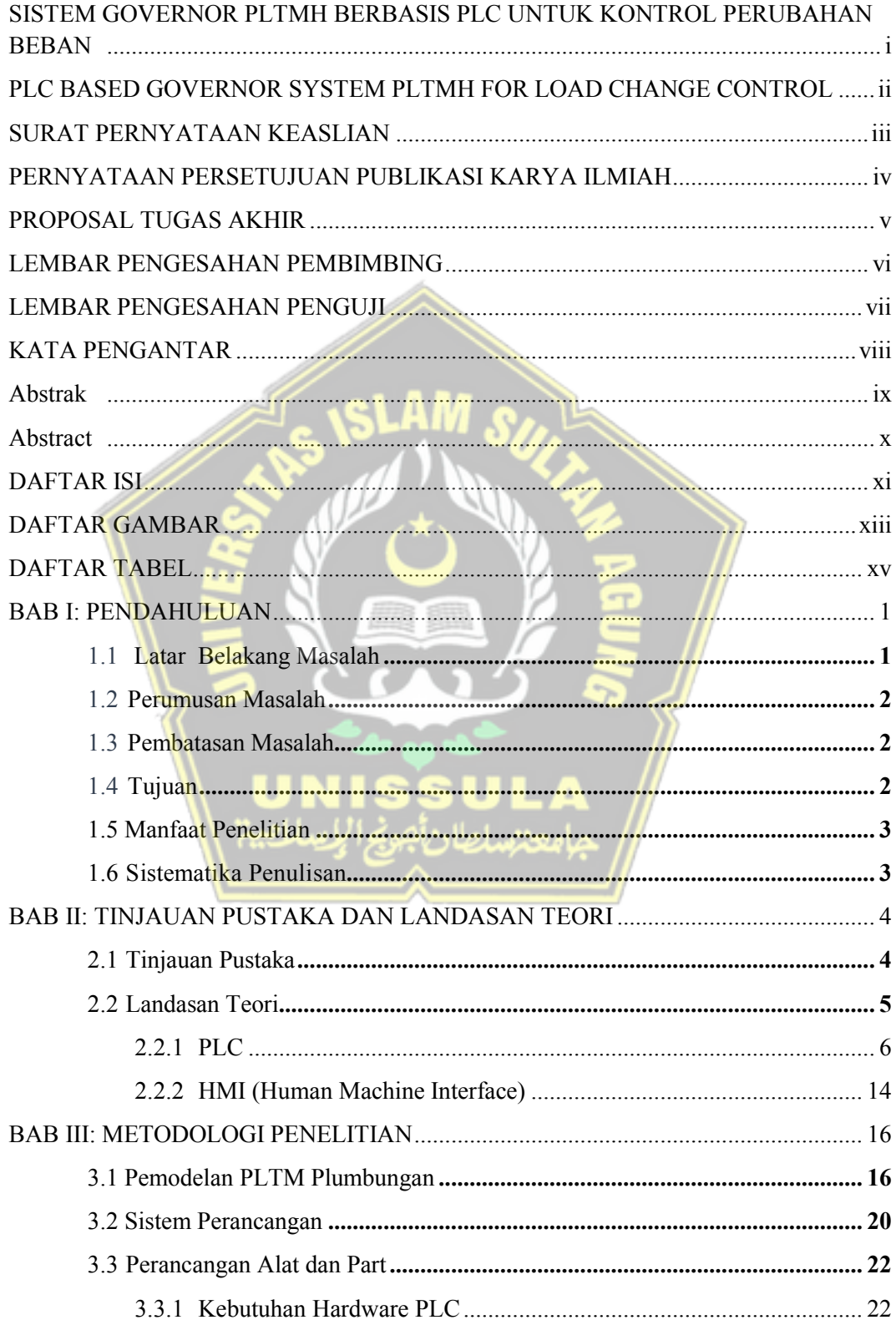

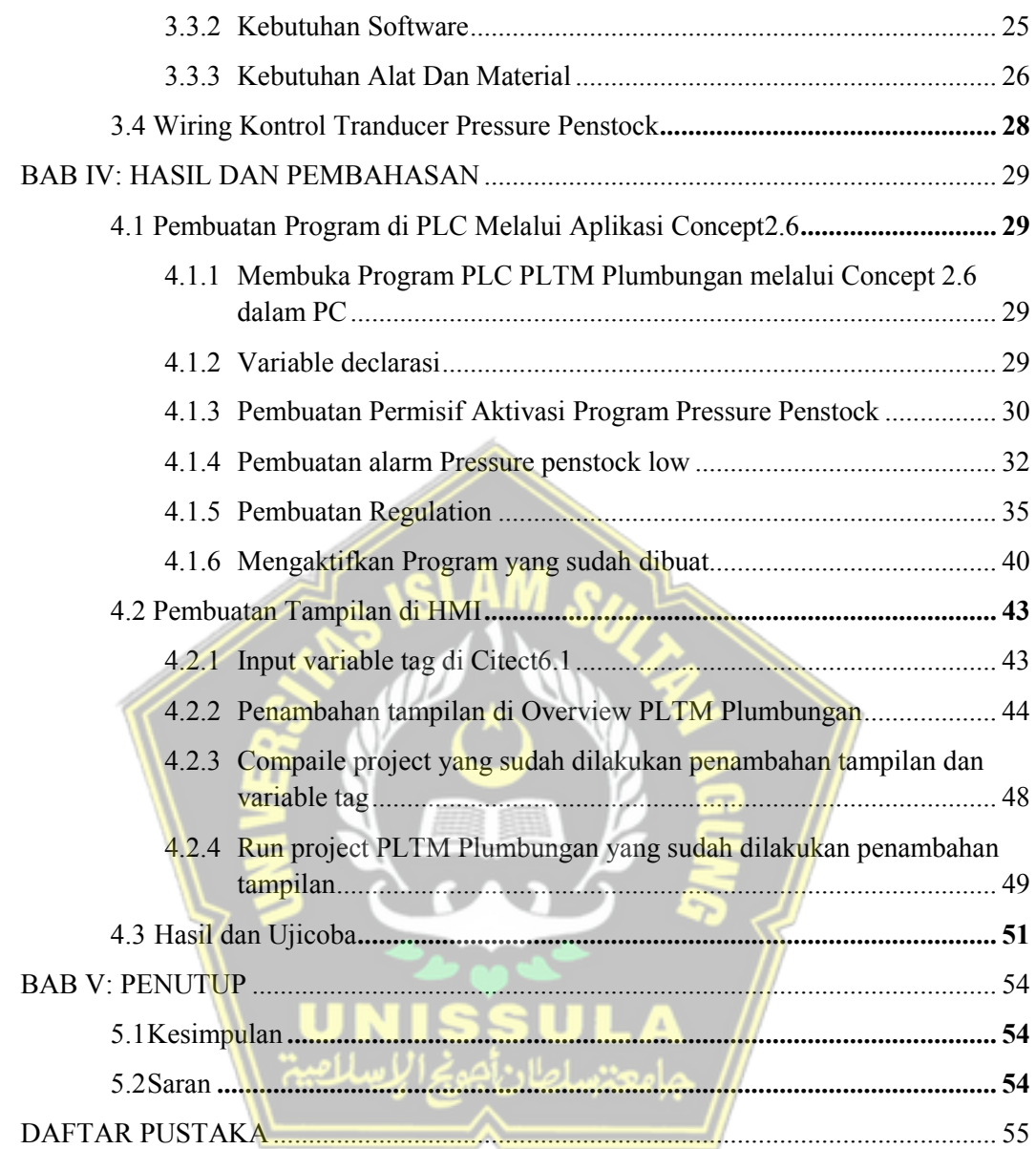

## **DAFTAR GAMBAR**

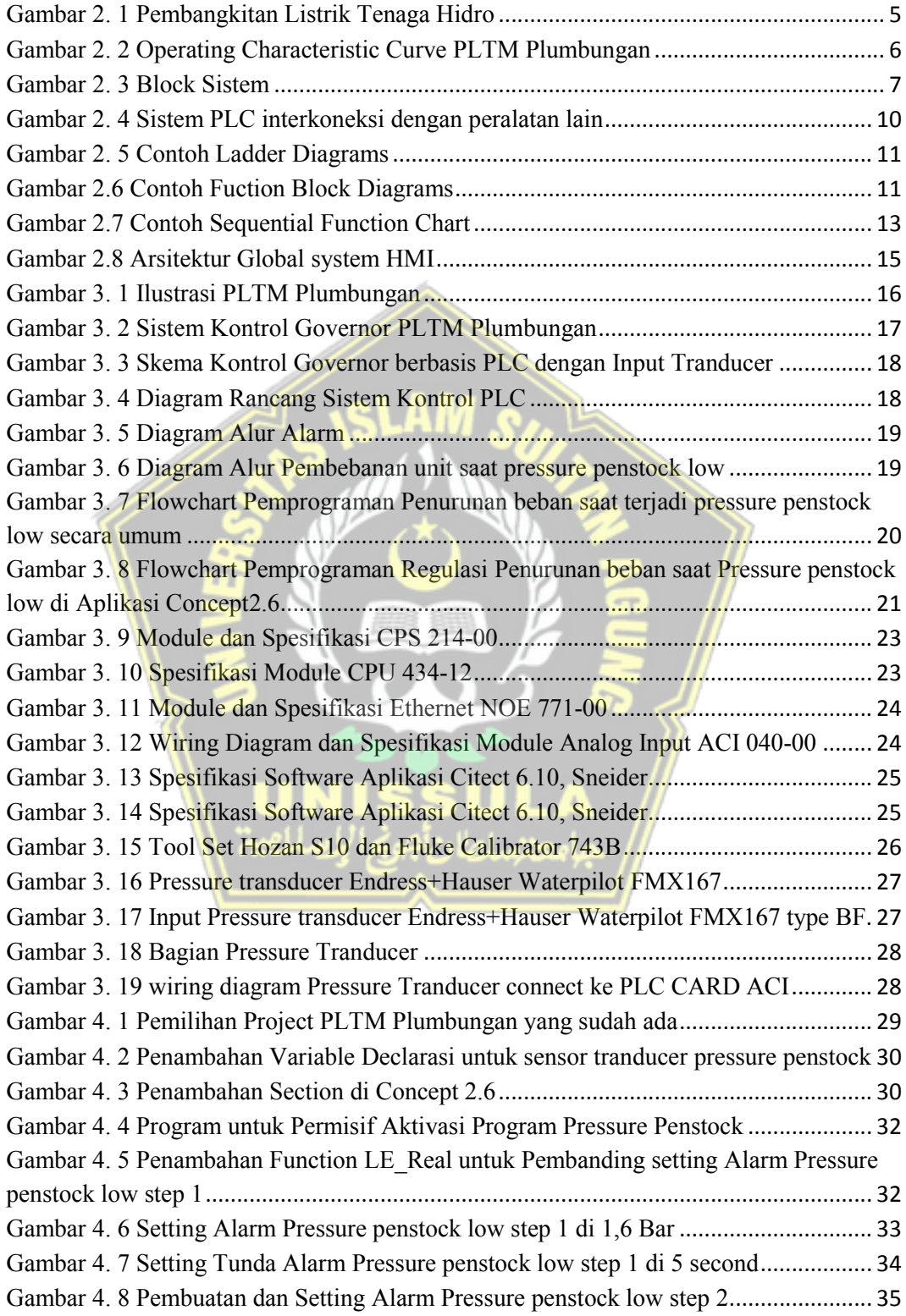

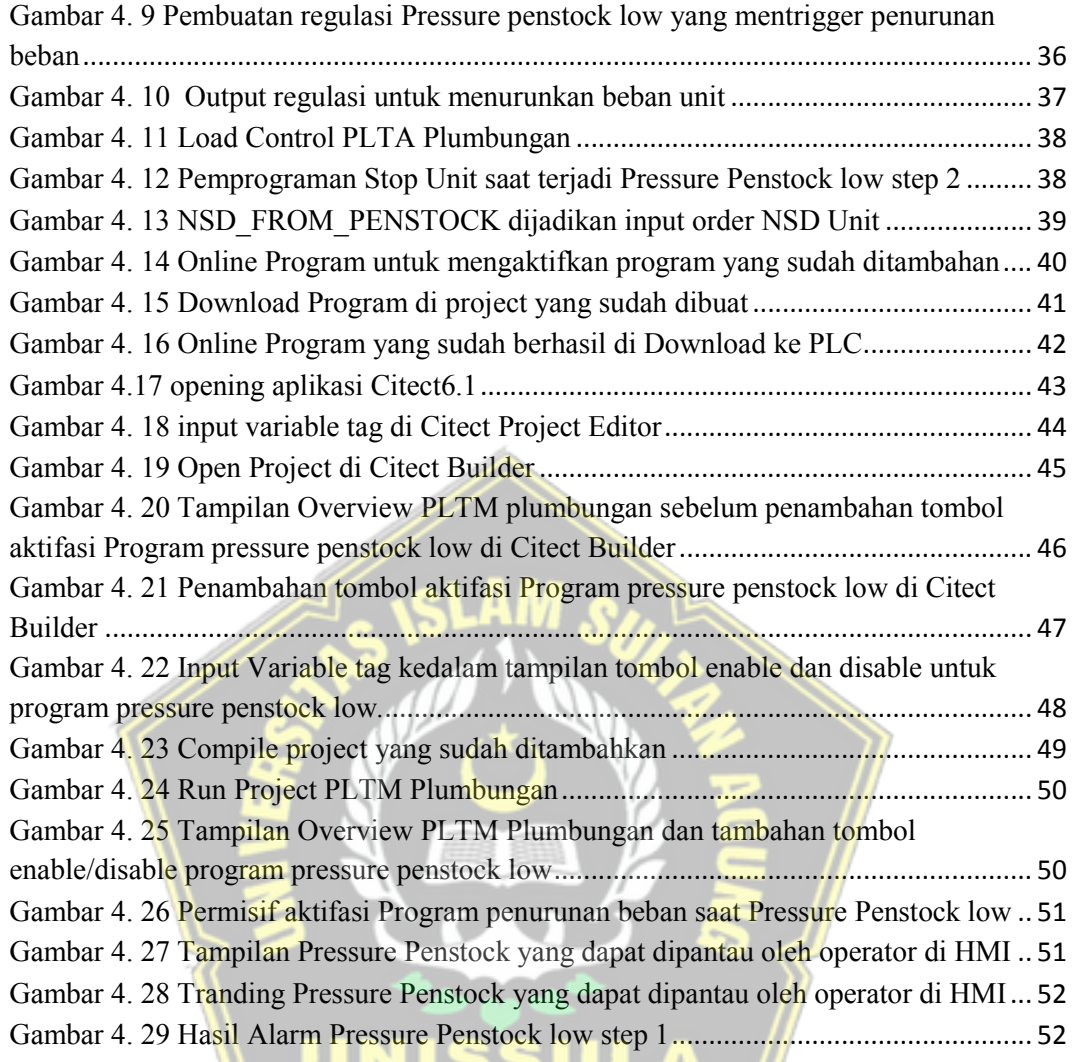

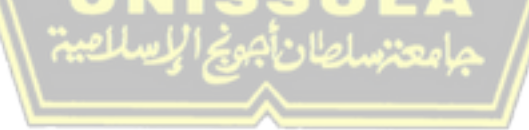

## **DAFTAR TABEL**

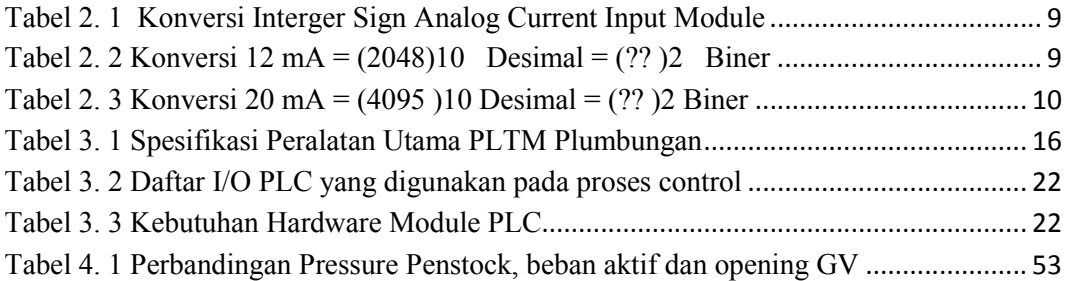

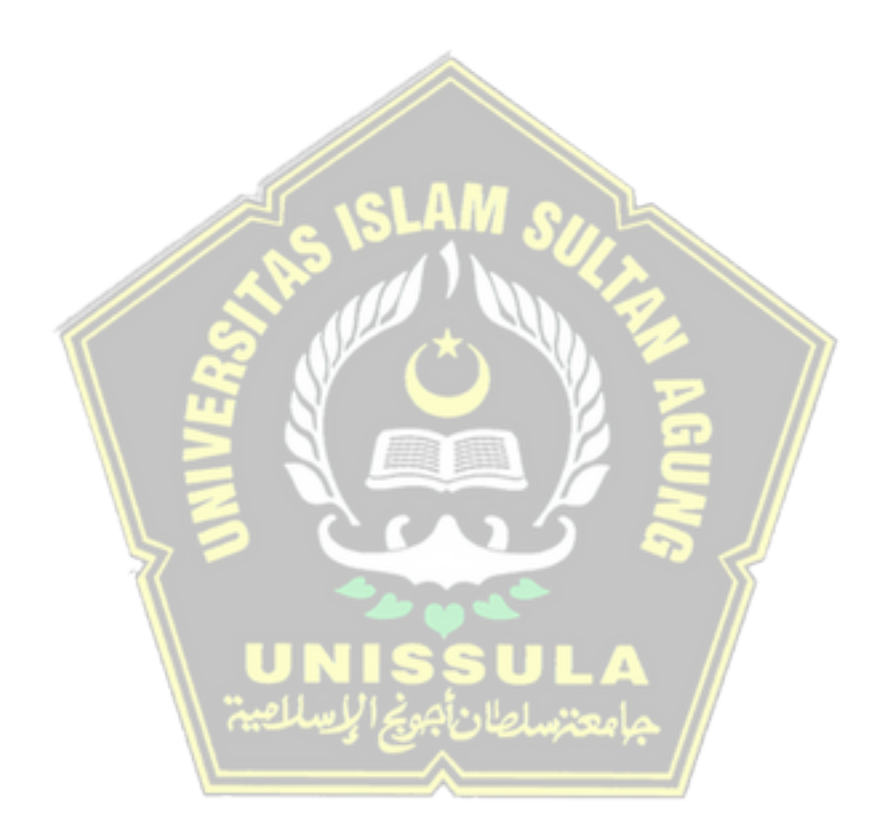